## Tricks and Tips,

### to Standardise Your Electrical Design Quickly

Use EPLAN templates for projects and data sheets

Even before you start project planning, you can do something to standardise it: Simply use a standardisation template provided by EPLAN as a basis for creating new projects. After logging in to www.eplan.com, you can download basic projects to create circuit diagrams in accordance with current IEC or NFPA standards. Included are, for example, useful pre-settings, standard reports such as terminal diagrams or parts lists as well as a predefined standard sheet. This is just a small part of what the **EPLAN Engineering Standard** offers, there are many other useful templates and examples.

# Use uniform reference designations in accordance with common standards

The use of abbreviations and identifiers is part of everyday life in electrical design. The prerequisite, however, is that colleagues and customers also understand what is meant by the chosen abbreviations. Our advice is: Avoid your own creations! Instead, use common standards such as IEC for Europe or NFPA for the USA, which regulate the uniform labelling of electrical components. The reference markings of the templates and examples contained in the EPLAN Engineering Standard are also based on valid standards.

### Creating libraries with reusable schematic elements

Of course, every project and every customer specification are an individual challenge. But let's be honest: If you take a closer look at your schematics, you are bound to find some elements and subcircuits that appear regularly in your projects. So why bother recreating them for every project? Instead of copying these schematic elements from old projects, EPLAN offers you a much easier method which reduces the risk of copying errors: You can create your own libraries with frequently required parts of schematics. Not only you but also your colleagues can use these again and again.

#### Maintaining an EPLAN dictionary for the translation of labels

Did you already know? With EPLAN, you can translate the project text in your schematics into different languages with just a few clicks. The EPLAN platform offers a practical function for this purpose that has been available for a while now: foreign language translation. Behind this is a dictionary into which you transfer keywords and project texts that you frequently use for your schematics. You can then translate these into the required languages and have them displayed automatically in the circuit diagram later. If you make your dictionary files available on a central server, all connected EPLAN users can access your personalised dictionary.

What time wasting tasks would you and your team like to do without in your day-to-day business? When you work with EPLAN, you've got the right tool at hand to tackle them. "Standardisation" is the magic word for fully leveraging the potential of EPLAN. Here we provide you with four practical tricks and tips that will speed up your schematic creation and save you valuable working time.

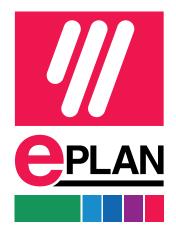